## <span id="page-0-0"></span>**DAFTAR ISI**

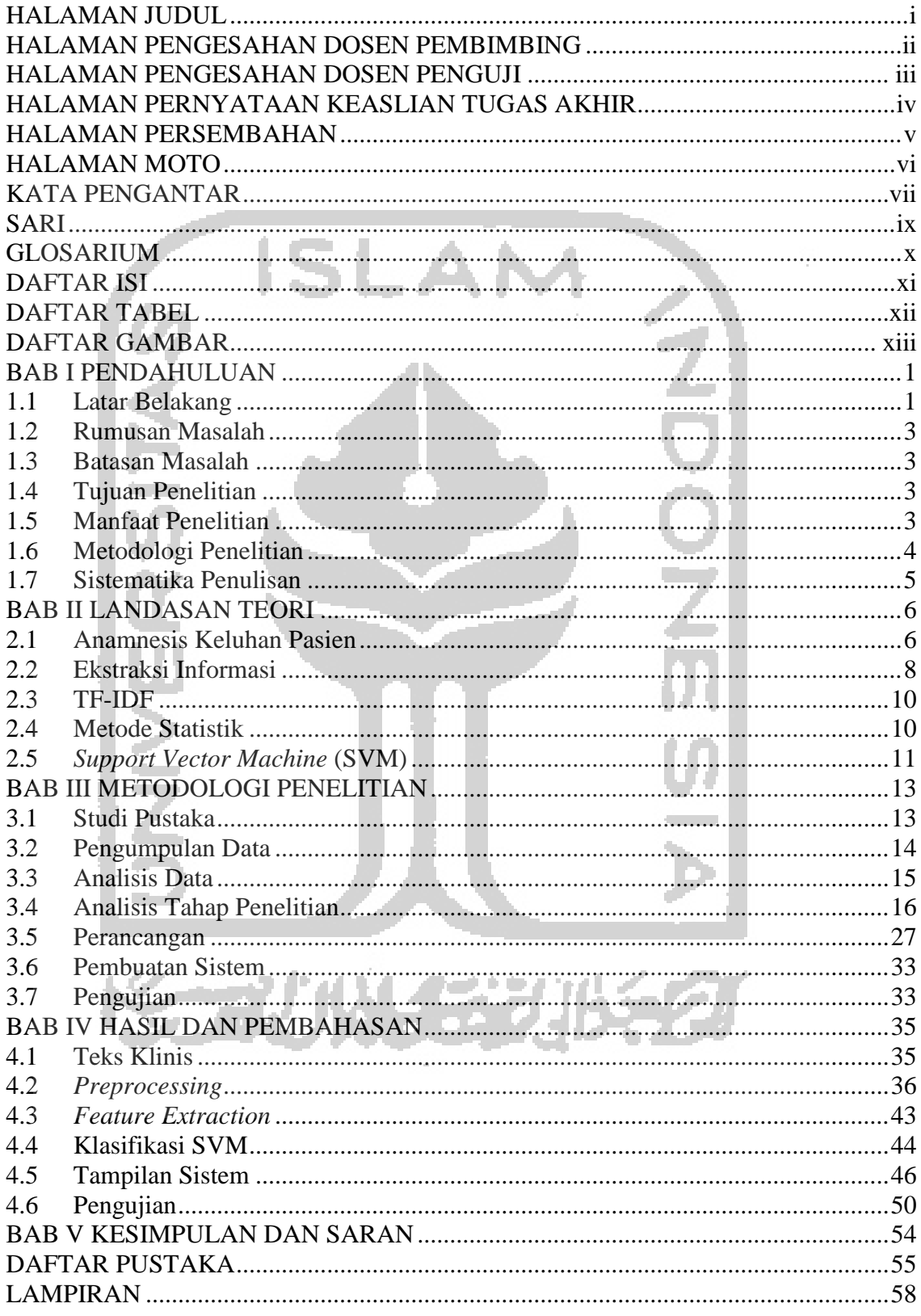

## **DAFTAR TABEL**

<span id="page-1-0"></span>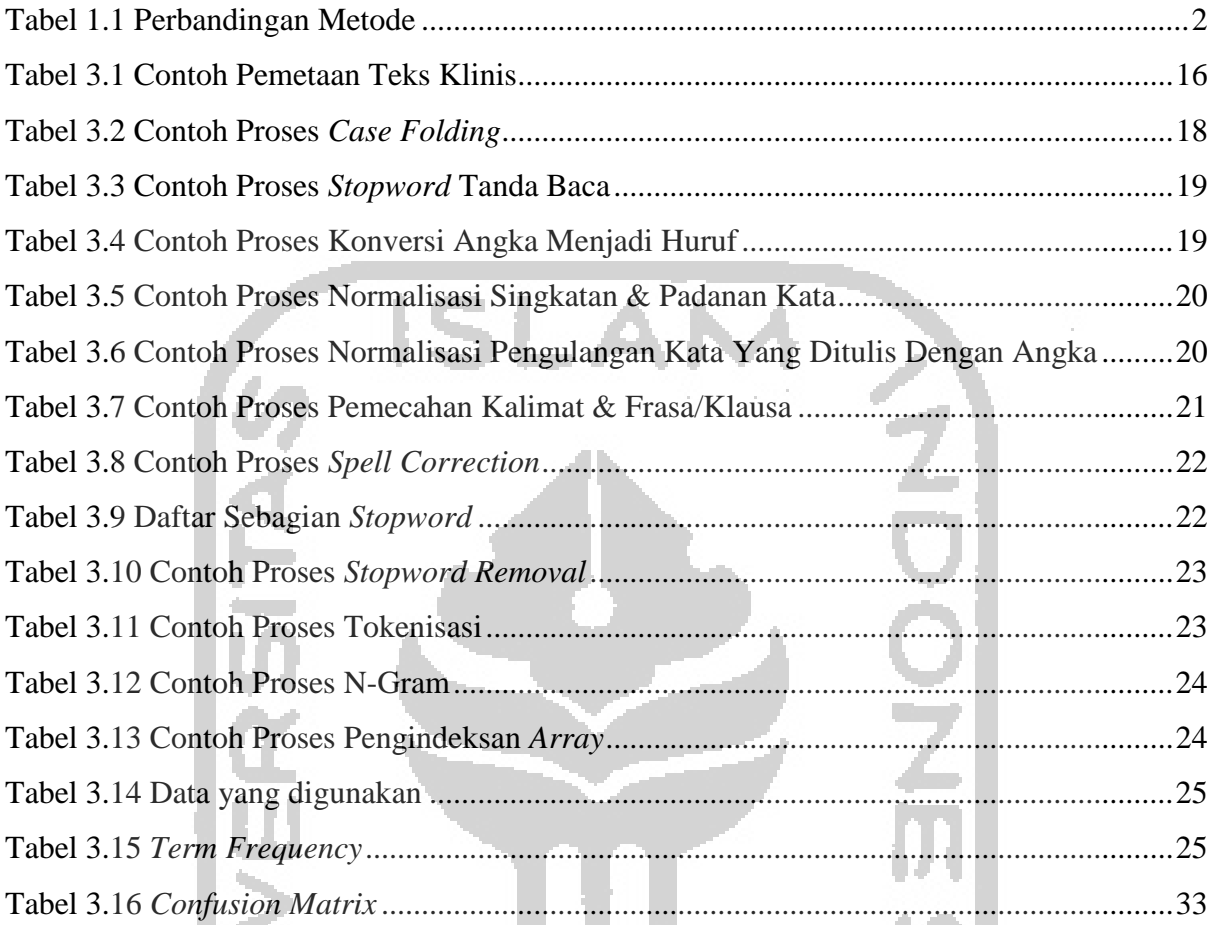

KONSTANTIST

Ľ

Ь

## **DAFTAR GAMBAR**

<span id="page-2-0"></span>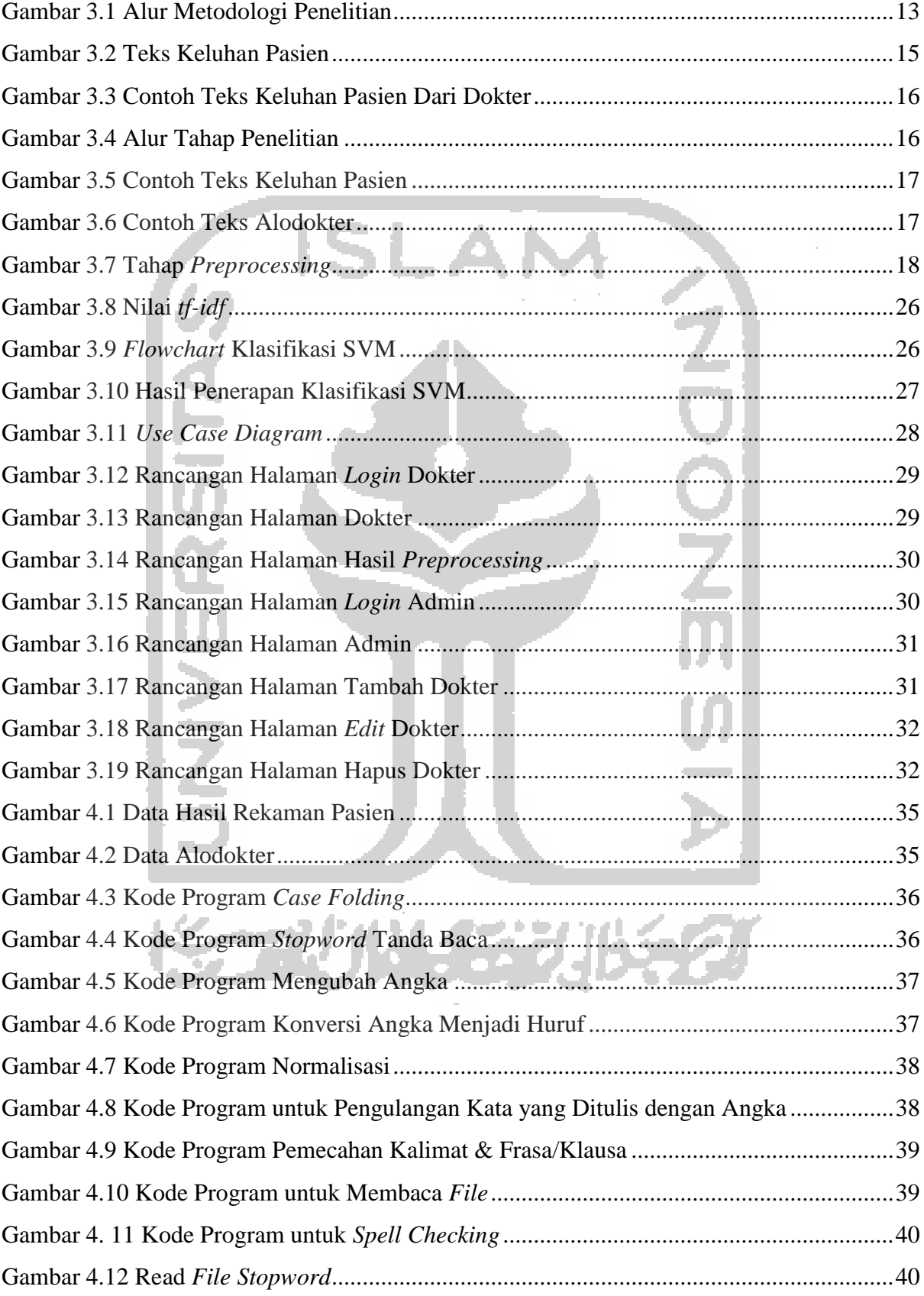

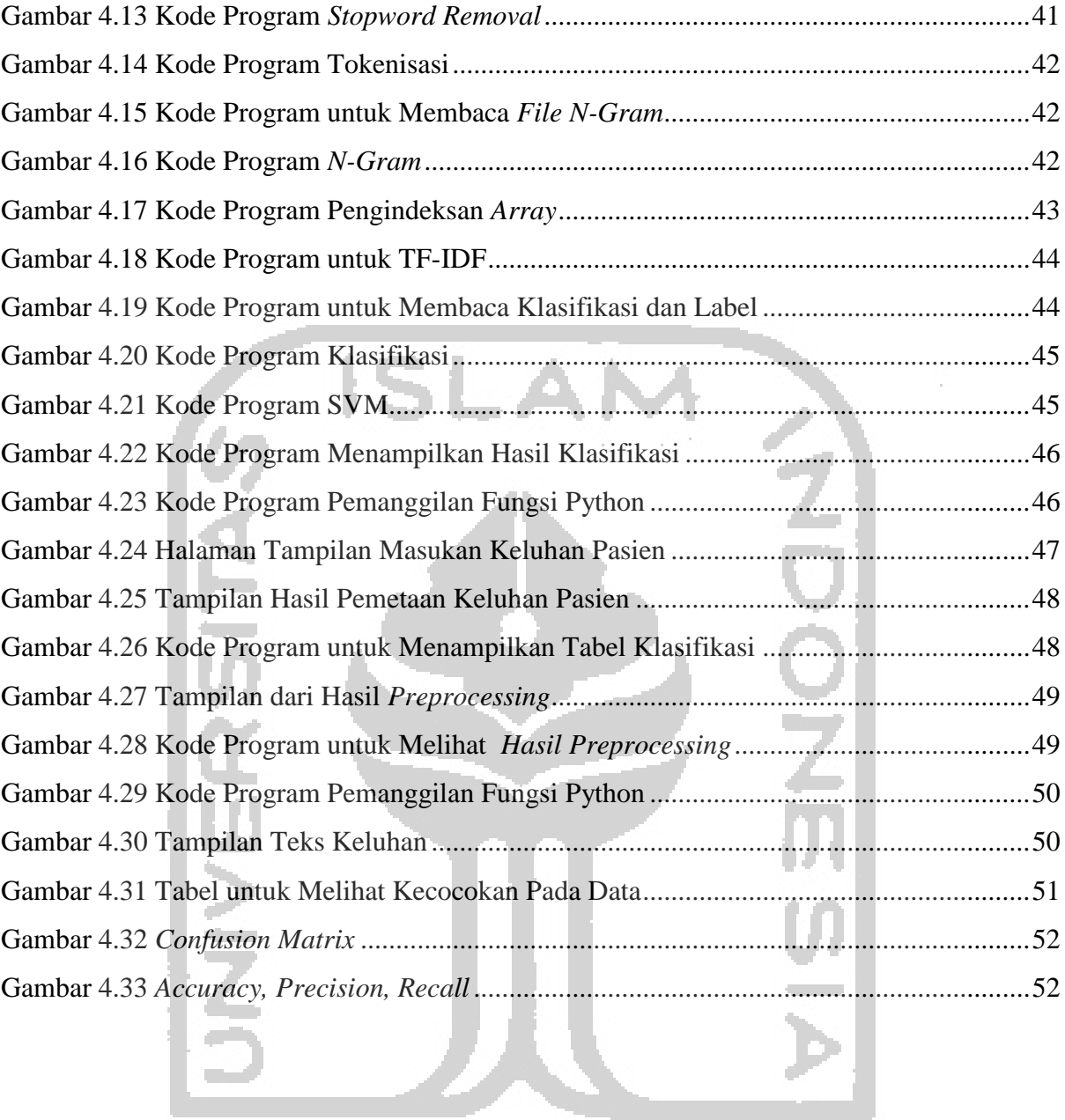

长二小儿在初步名

## xiv